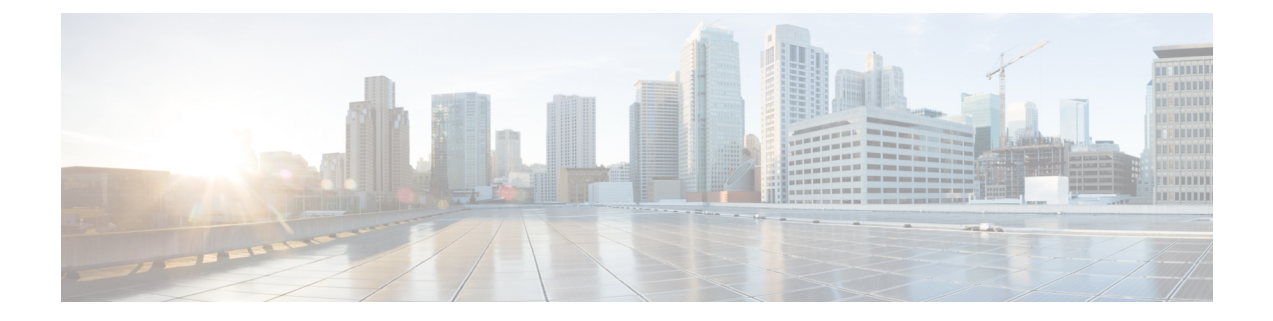

## **Overview**

- [Overview,](#page-0-0) page 1
- Cisco UCS Central User [Documentation](#page-0-1) Reference, page 1

## <span id="page-0-0"></span>**Overview**

This guide contains conceptual and procedural information on the following components that are intrinsic to Cisco UCS Central storage management:

- Ports and port channels
- SAN and VSAN
- vHBA
- Storage Pools
- Storage Policies
- Storage Profiles

## <span id="page-0-1"></span>**Cisco UCS Central User Documentation Reference**

Beginning with Release 1.4, the Cisco UCS Central user guide has been divided into several use case-based documents. You can use the appropriate guide to understand and configure Cisco UCS Central.

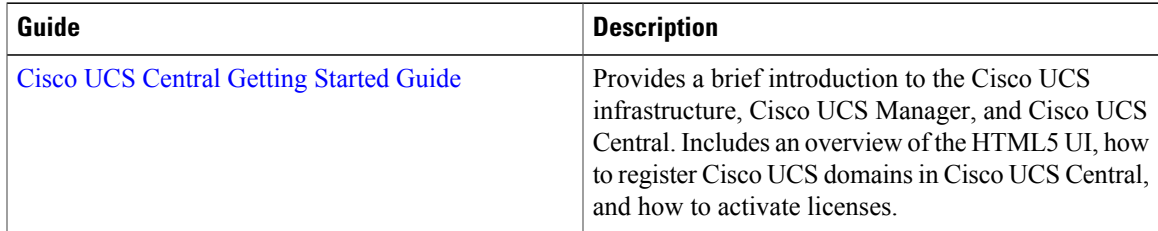

 $\overline{\phantom{a}}$ 

I

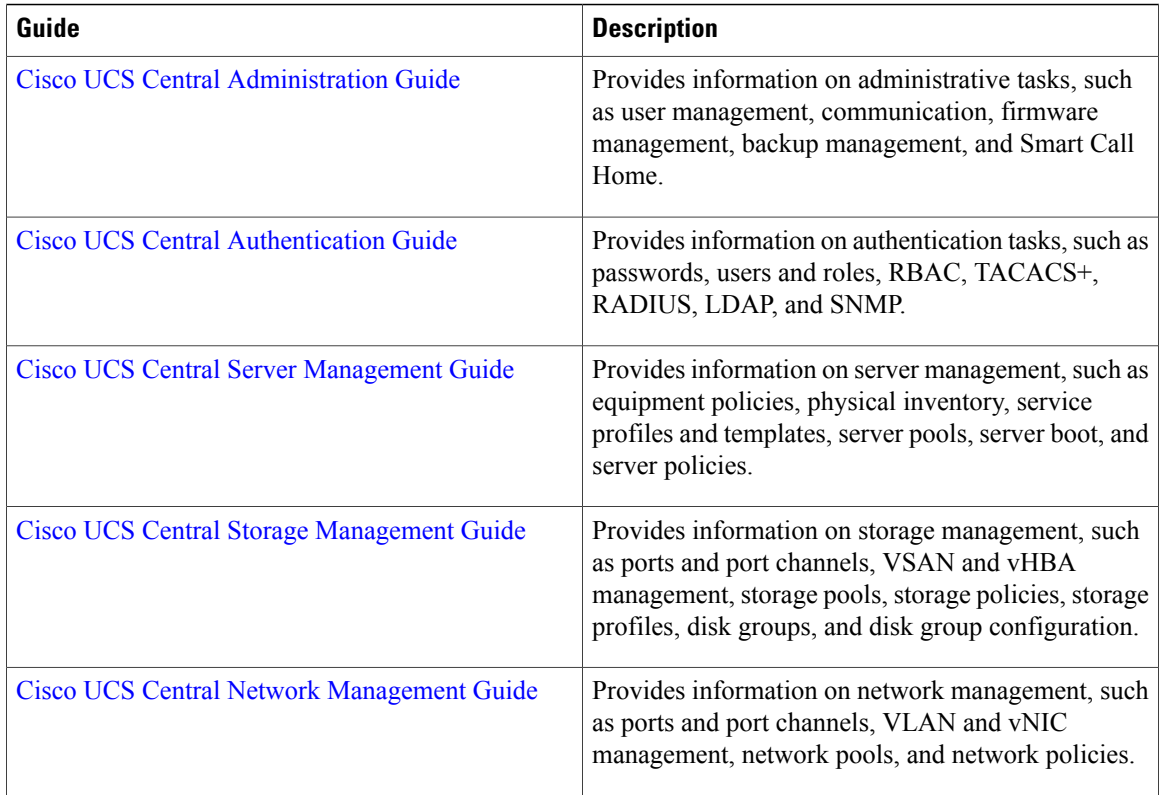